# **Ongoing log of questions and clarifications during MSFD reporting**

**Jon Maidens, Mette Wolstrup, Helpdesk phase log, version 25-10-2012** 

#### helpdeskWISEreporting@atkinsglobal.com

**The following is a list of issues and clarifications that have arisen during the MSFD reporting period starting July 2012. This list covers comments/issues identified in the schemas, database, supporting documents and tools and the appropriate action/response.** 

#### **Contents**

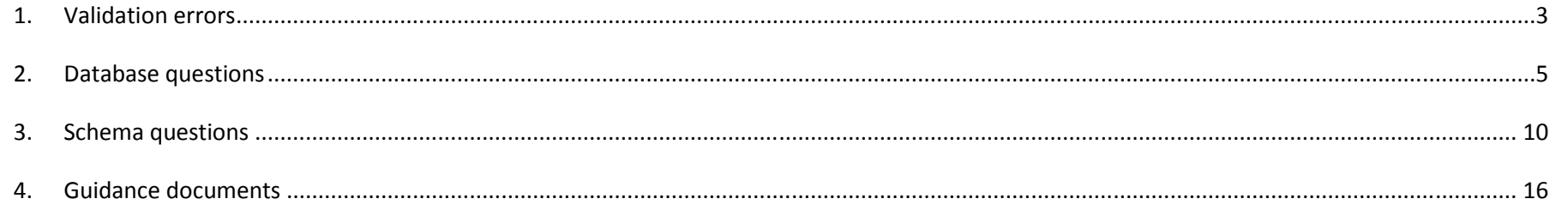

### **1. Critical errors**

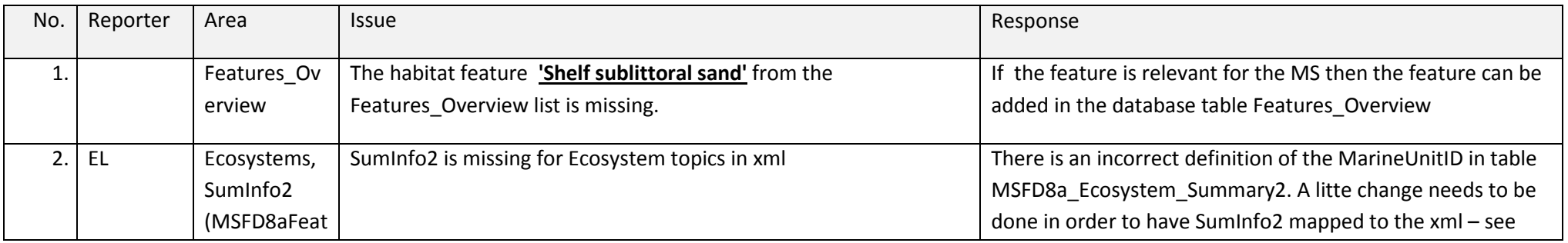

**Marine Strategy Framework Directive 1 Atkins 2012-10-25 Helpdesk phase log** 

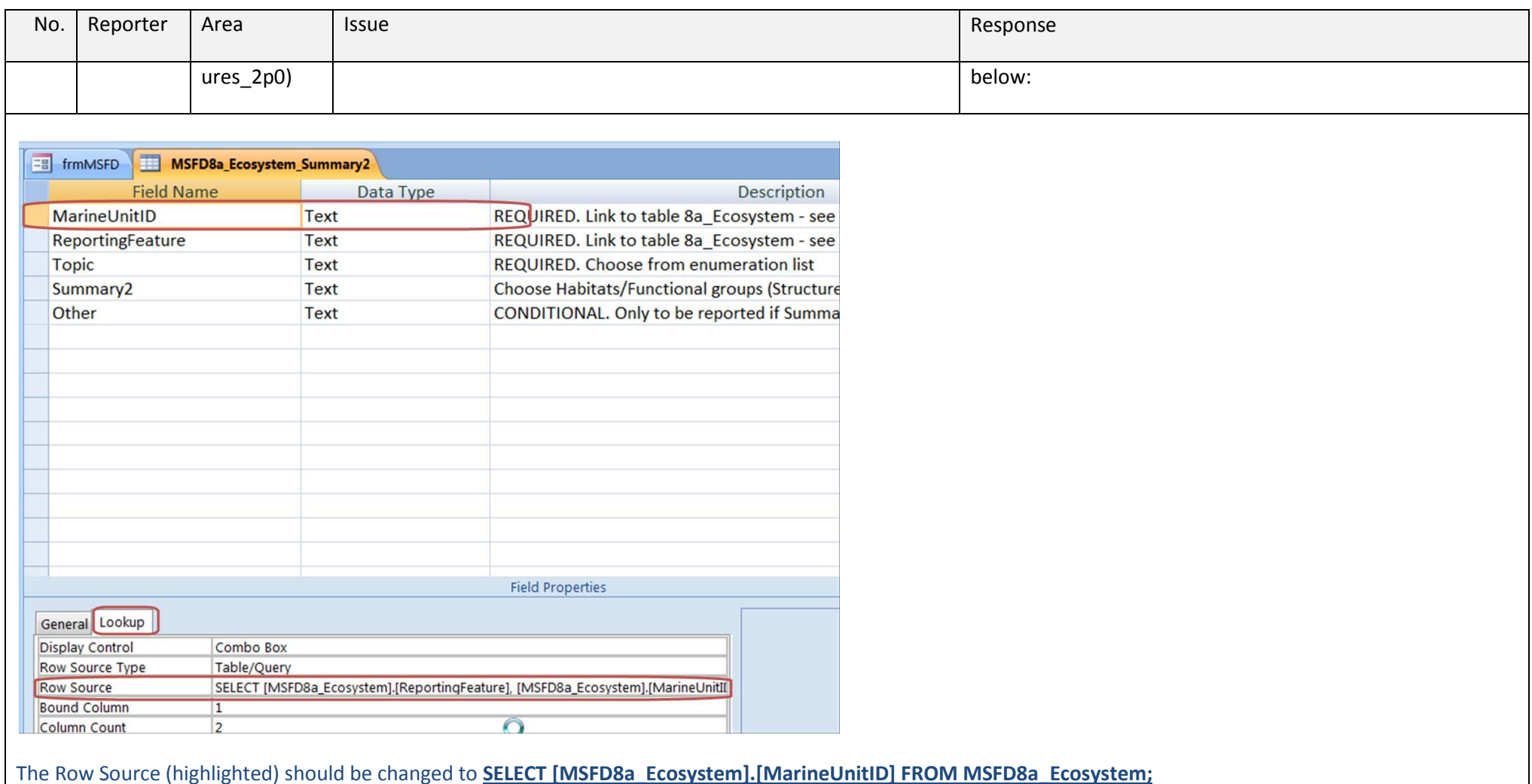

# **2. Validation errors**

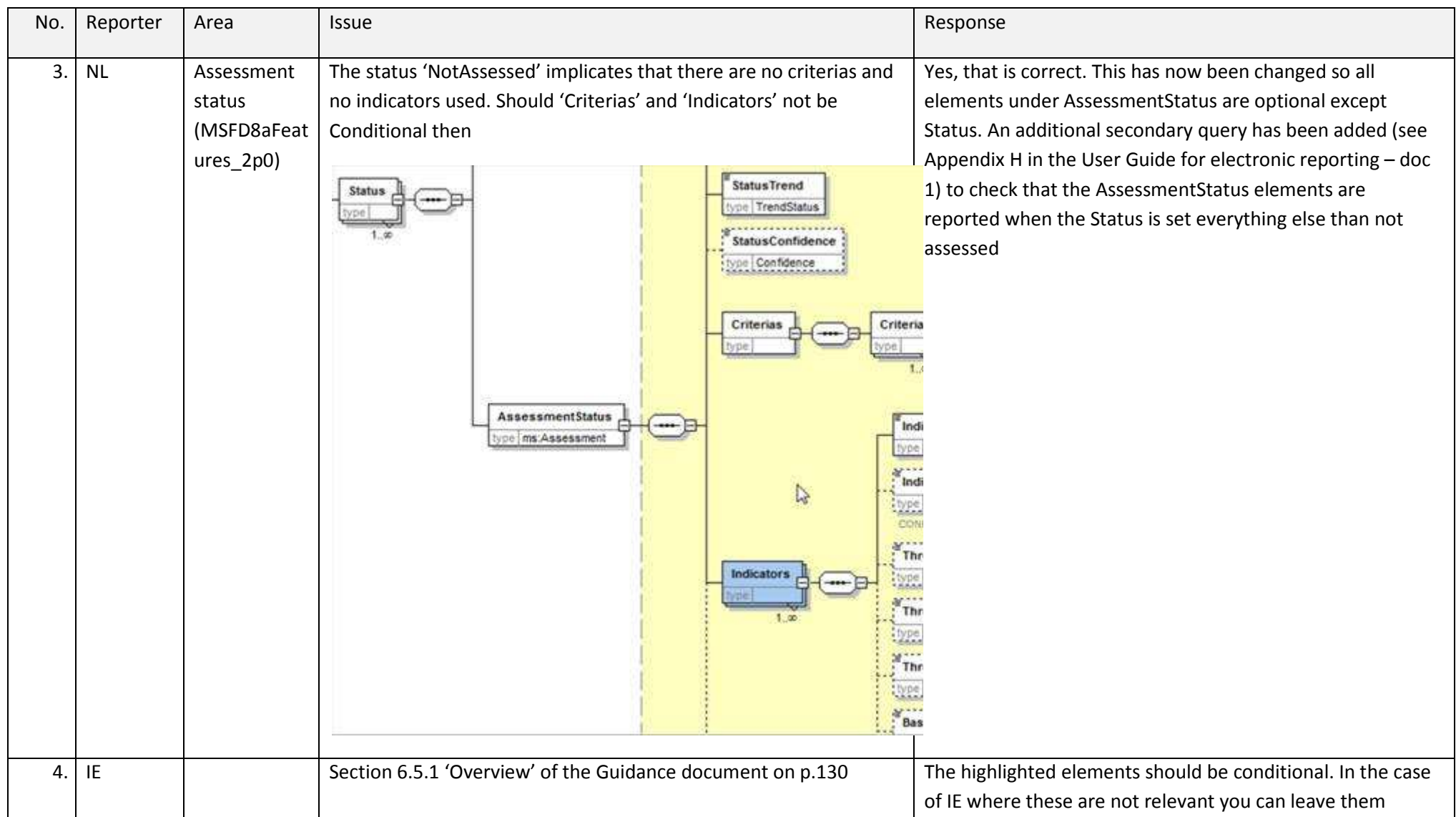

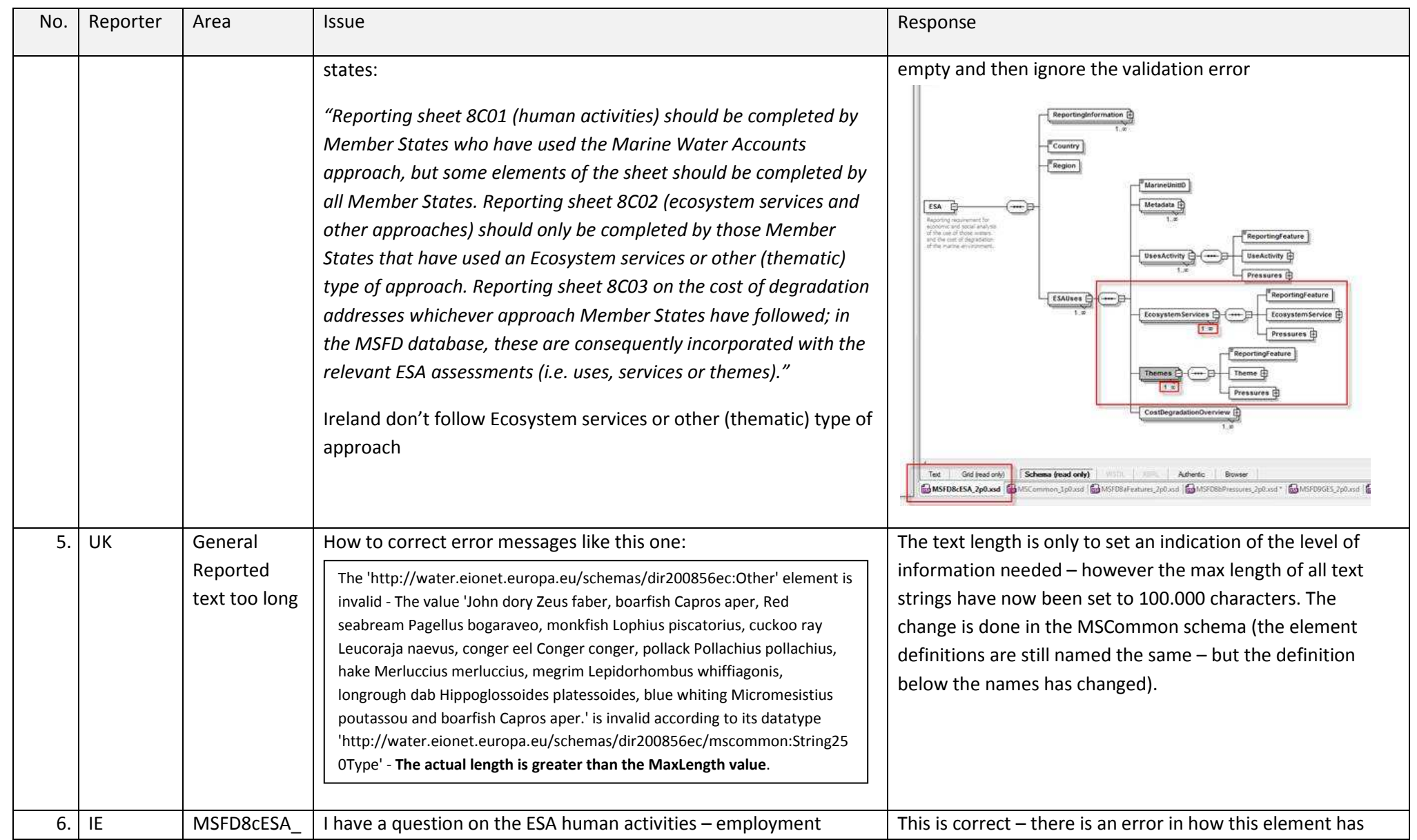

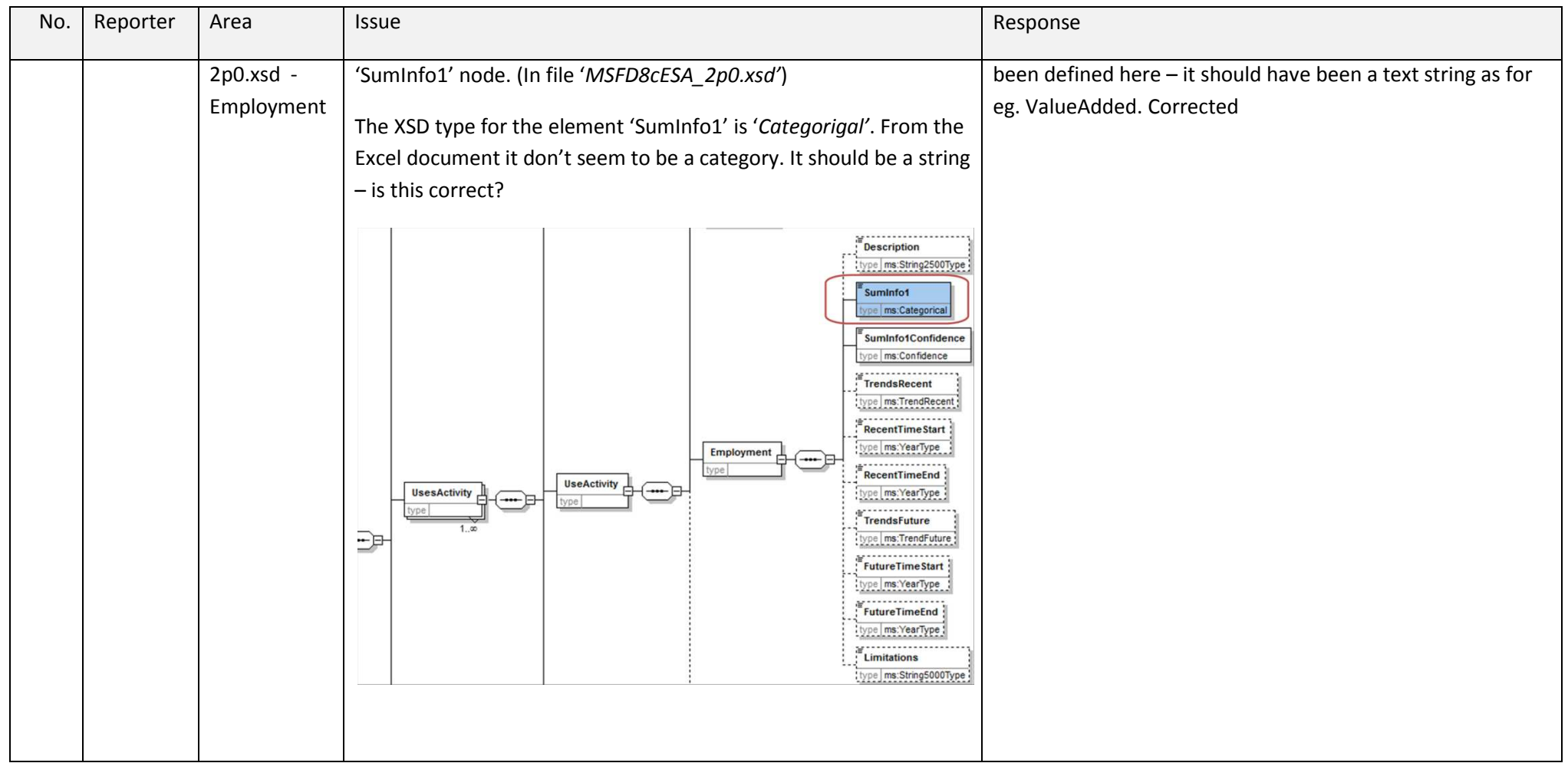

# **3. Database questions**

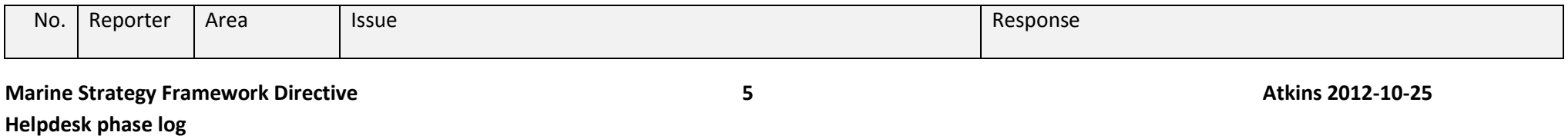

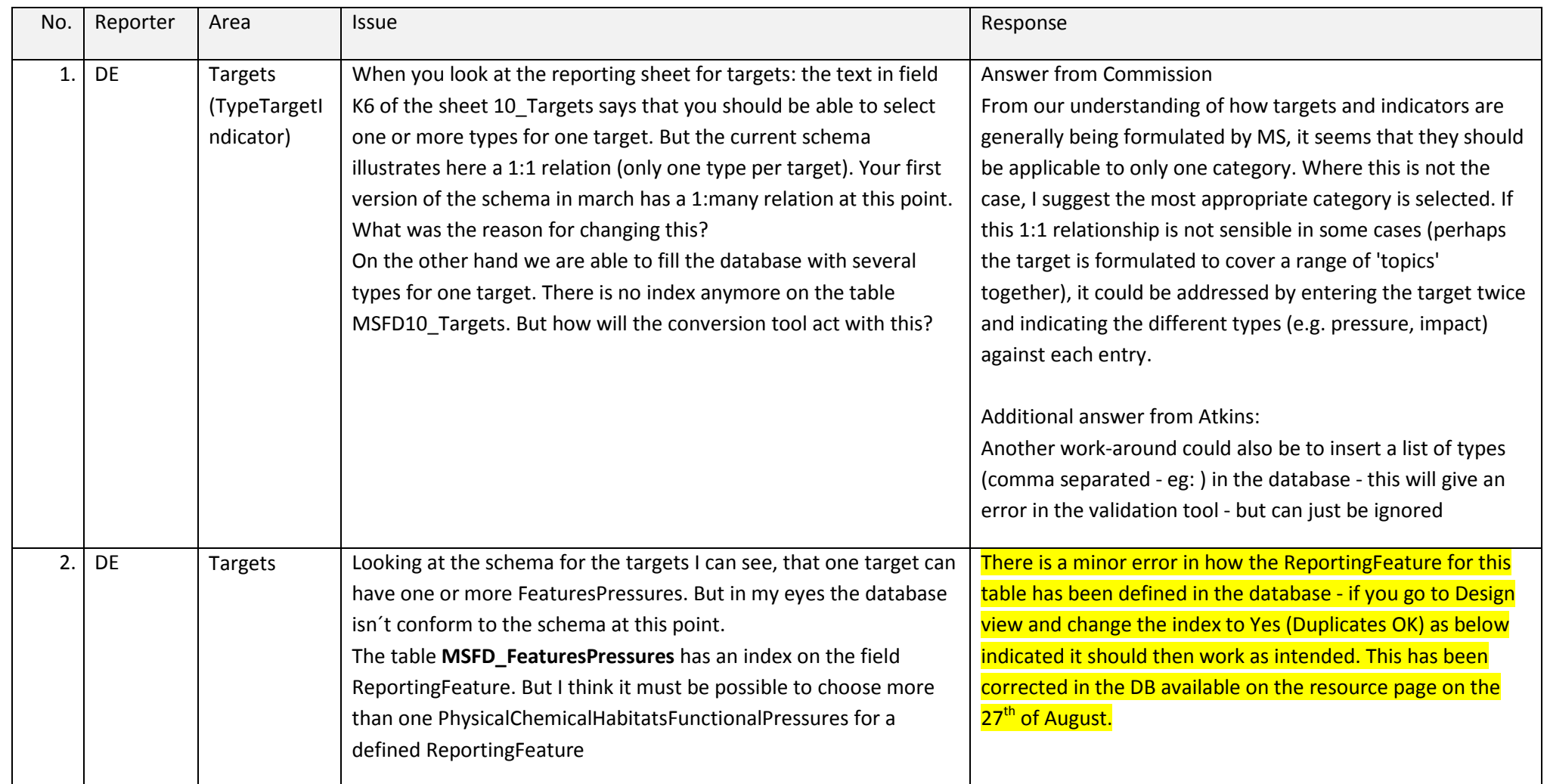

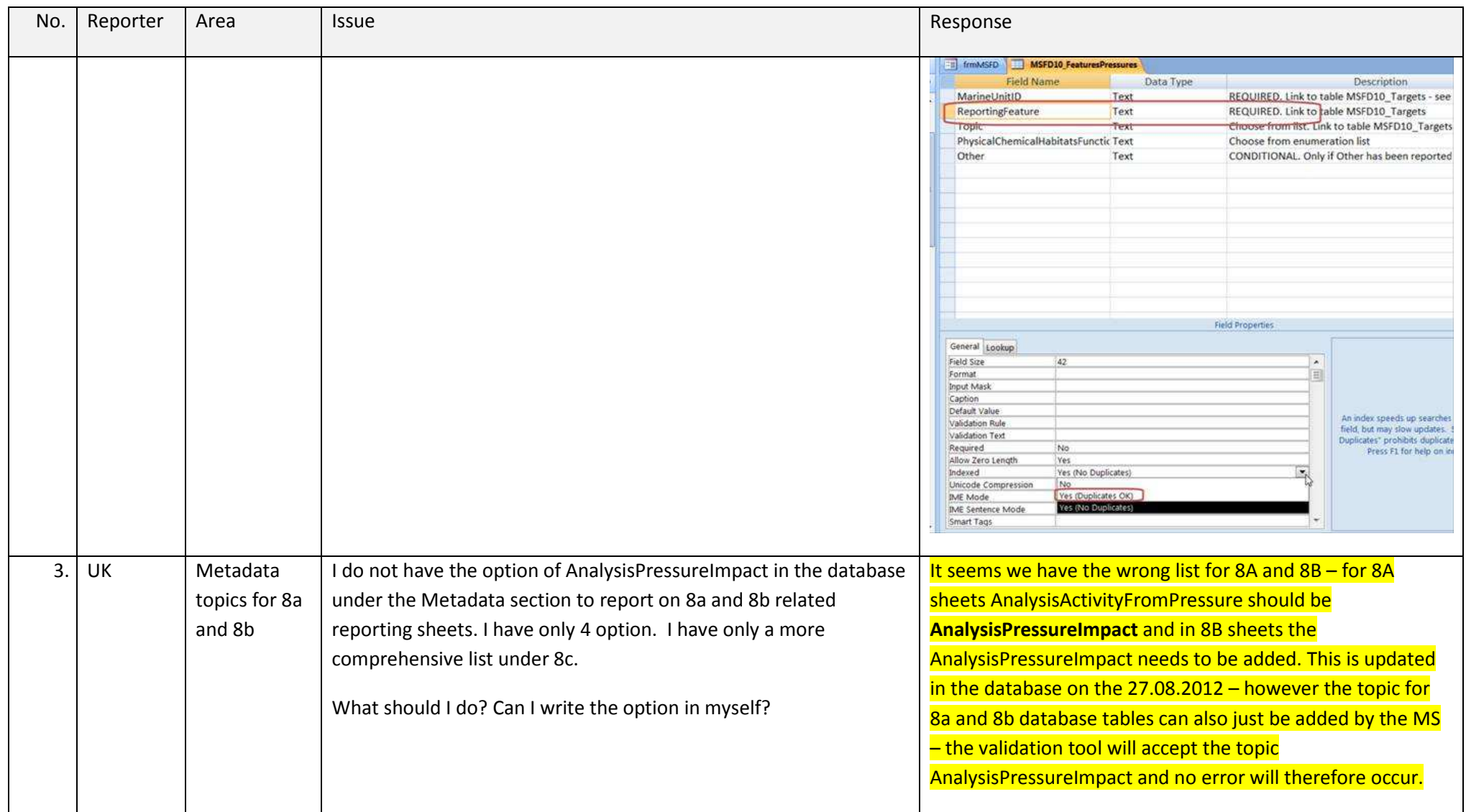

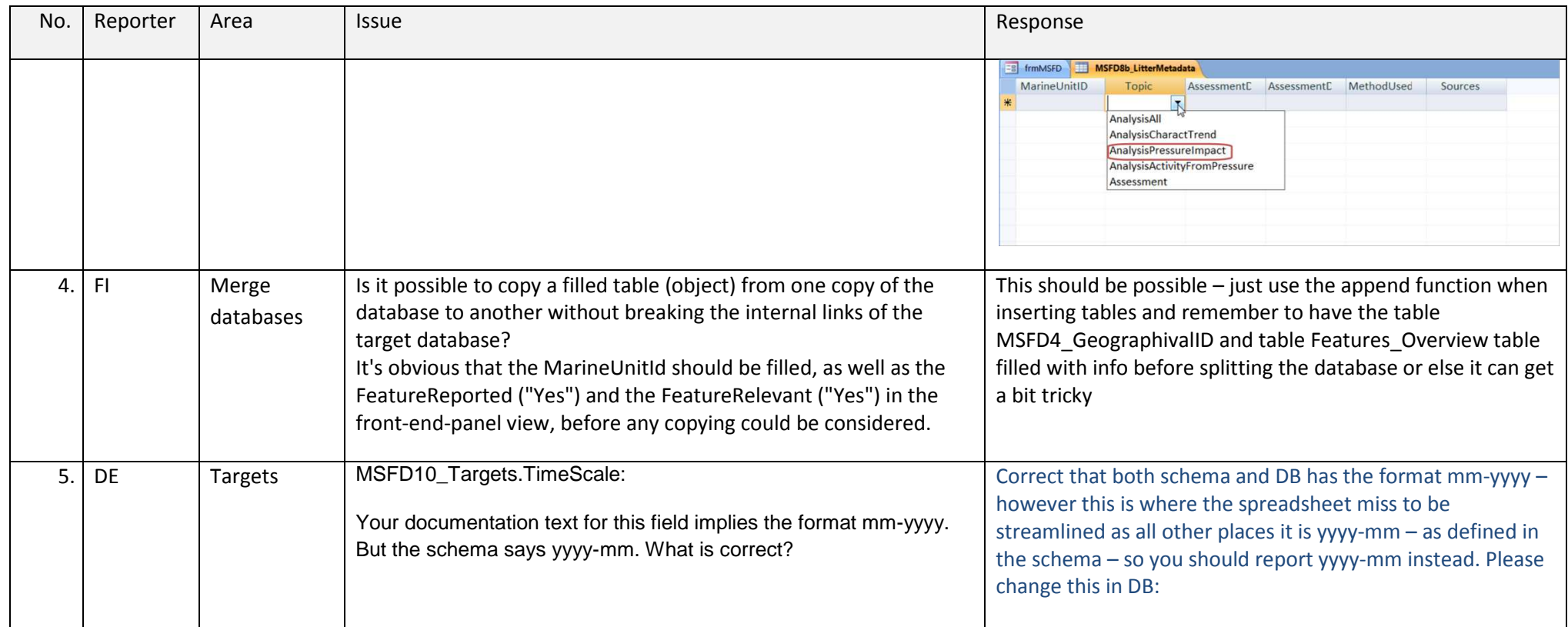

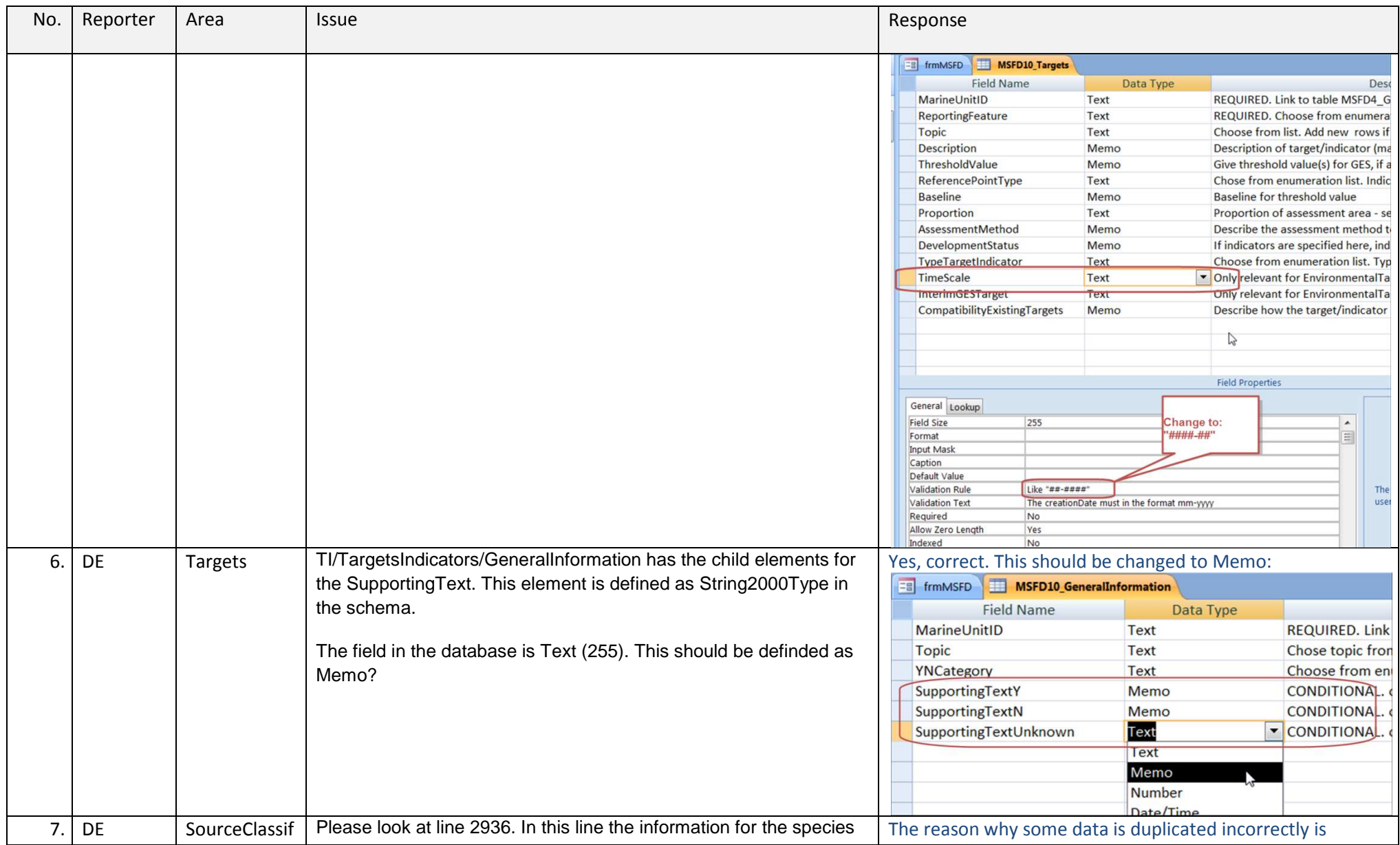

**Helpdesk phase log** 

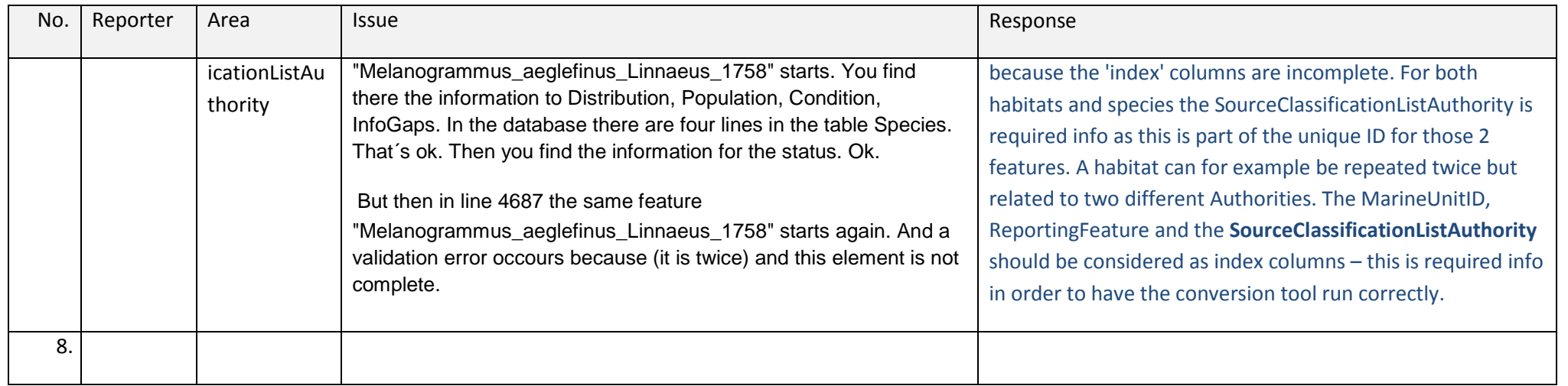

# **4. Schema questions**

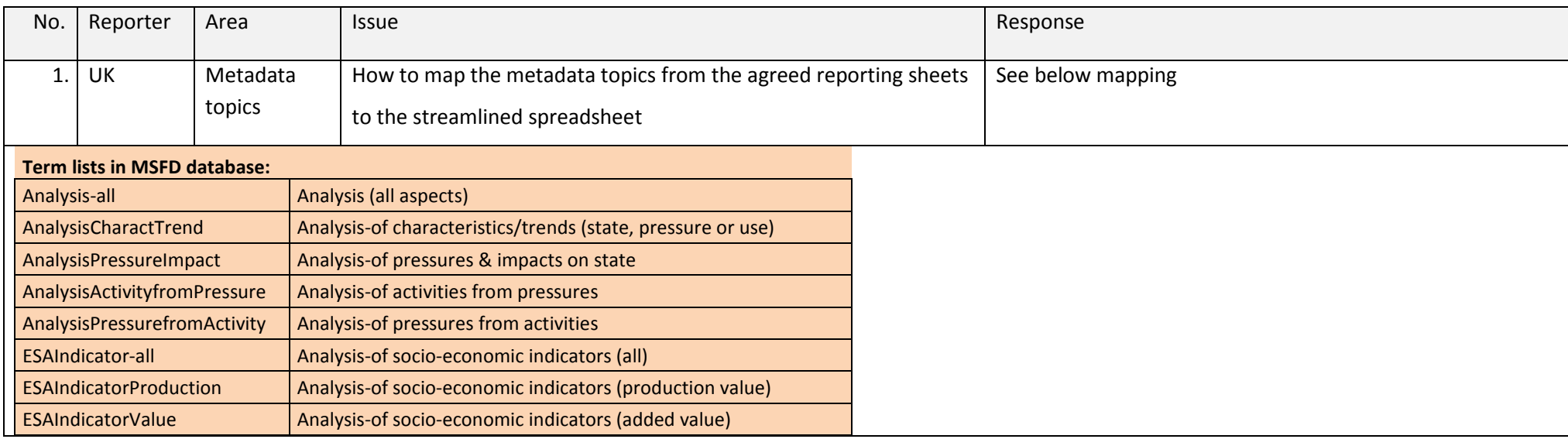

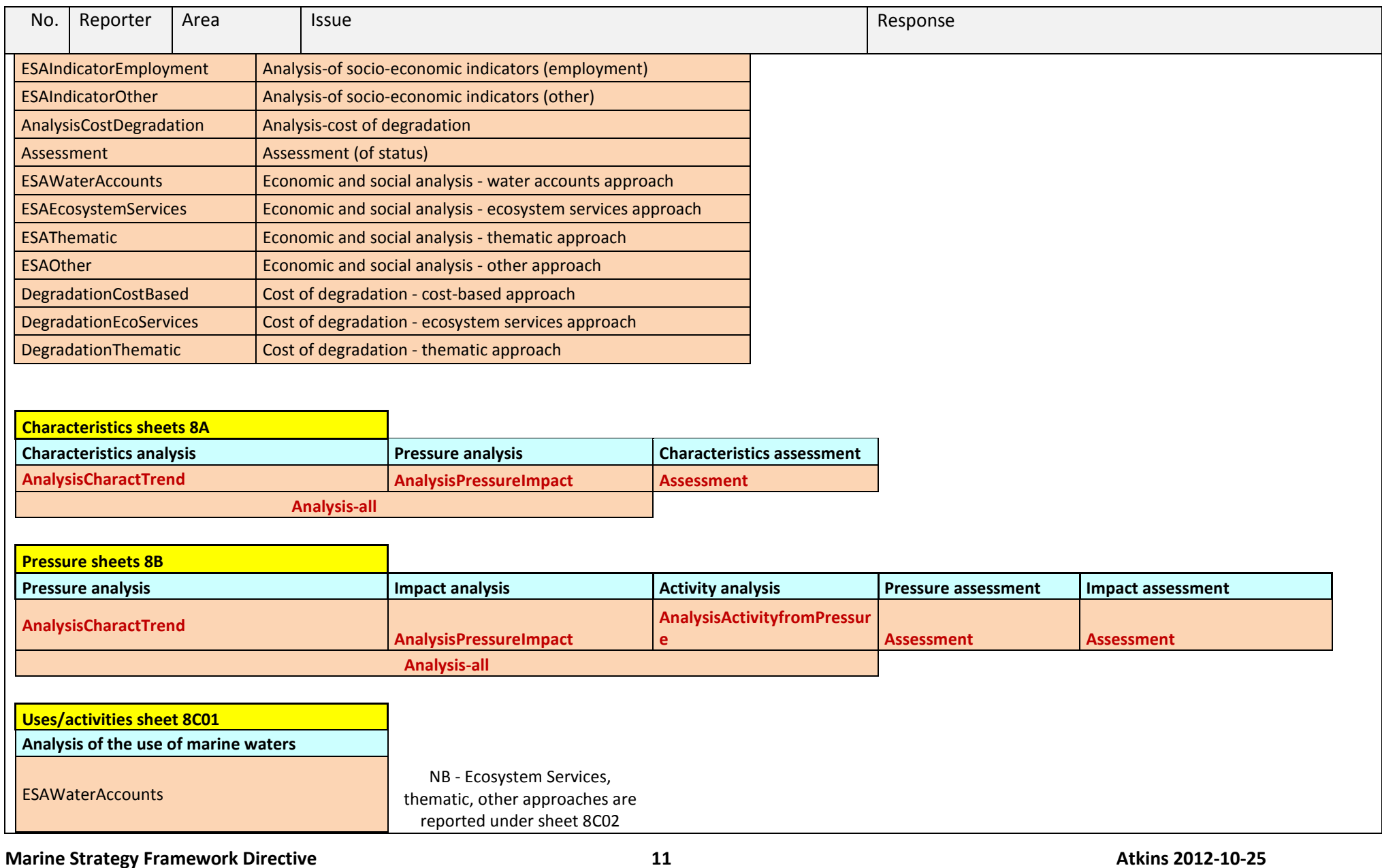

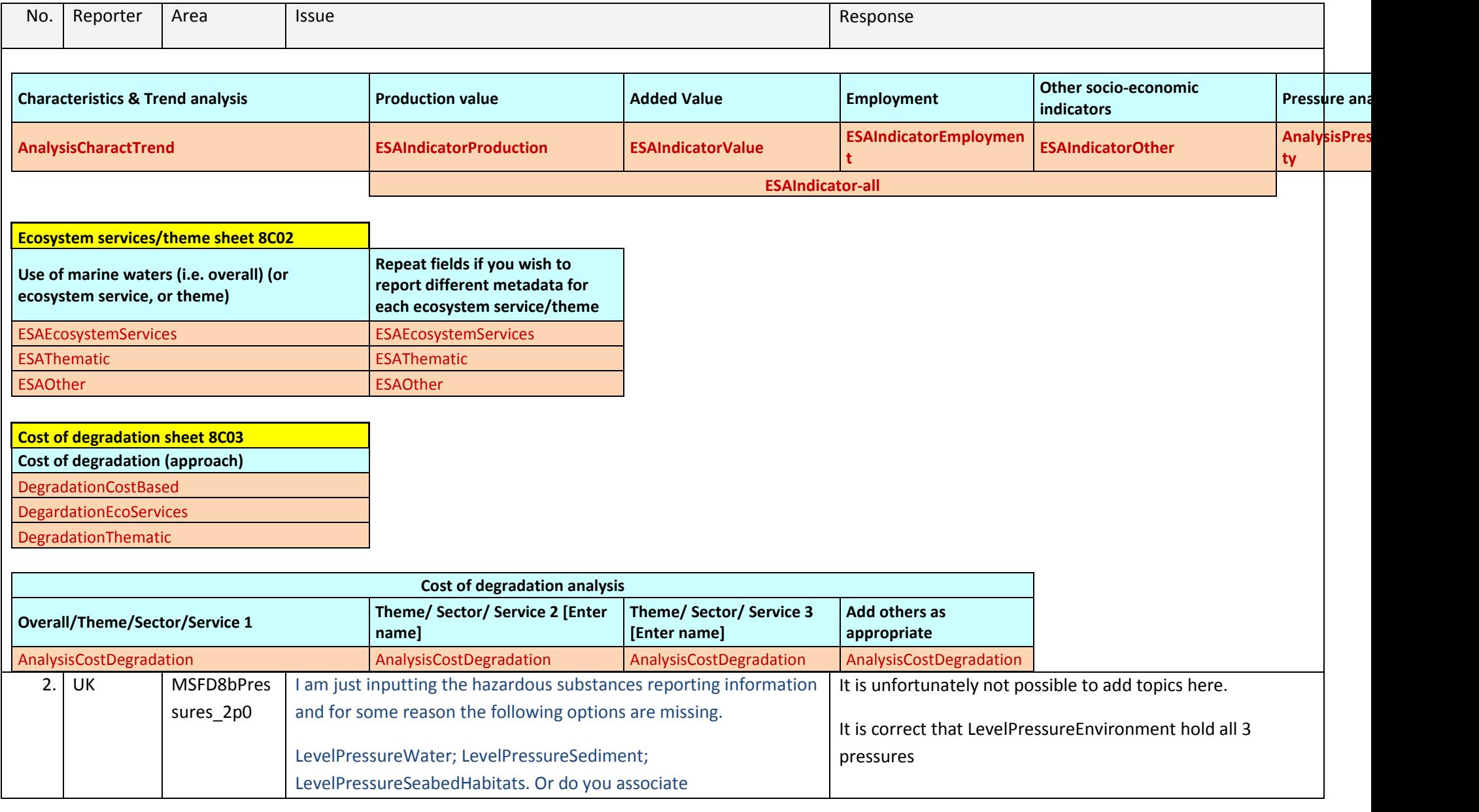

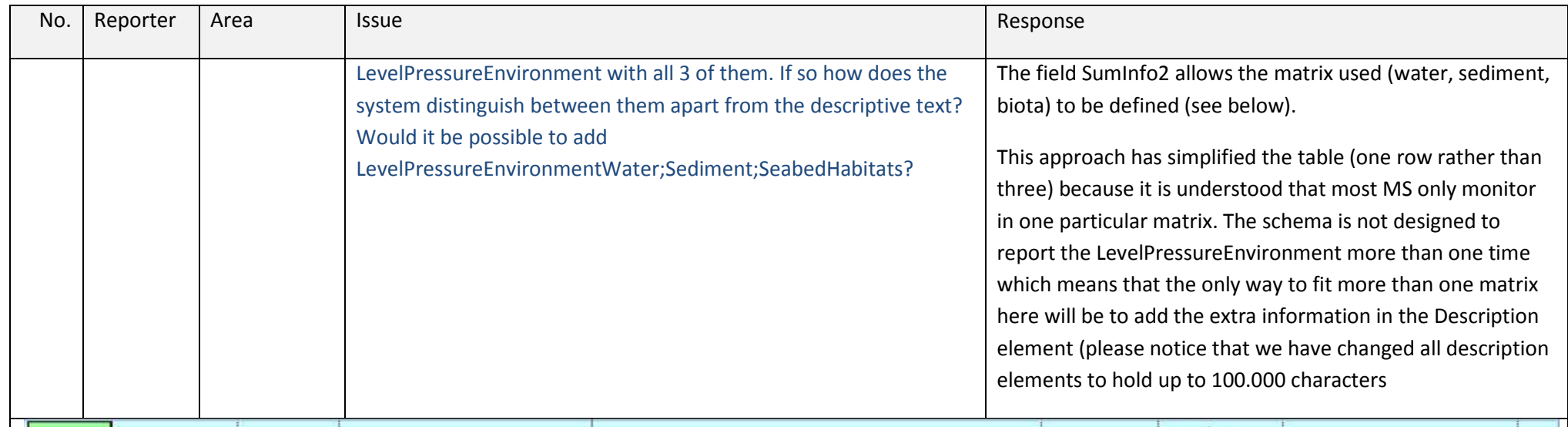

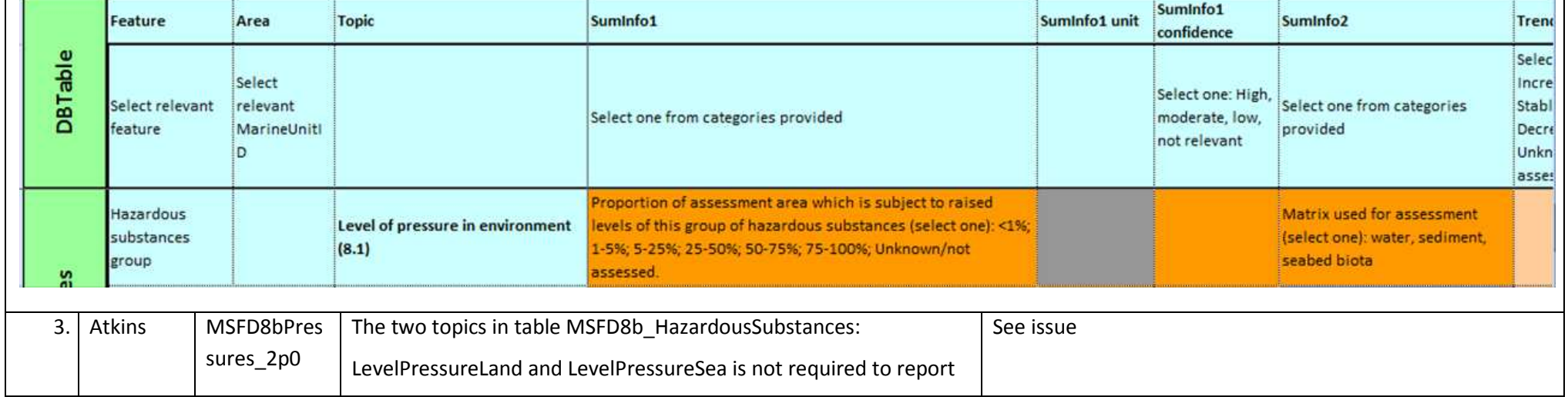

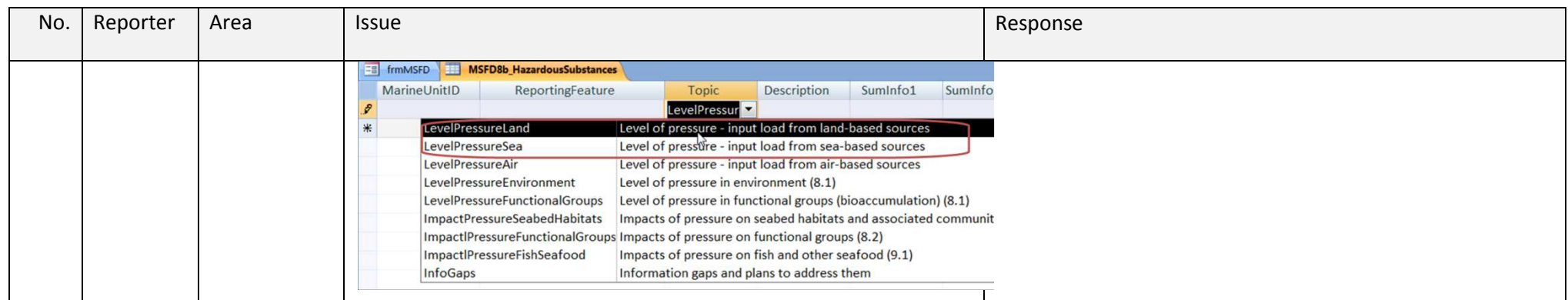

### **5. New secondary validation checks**

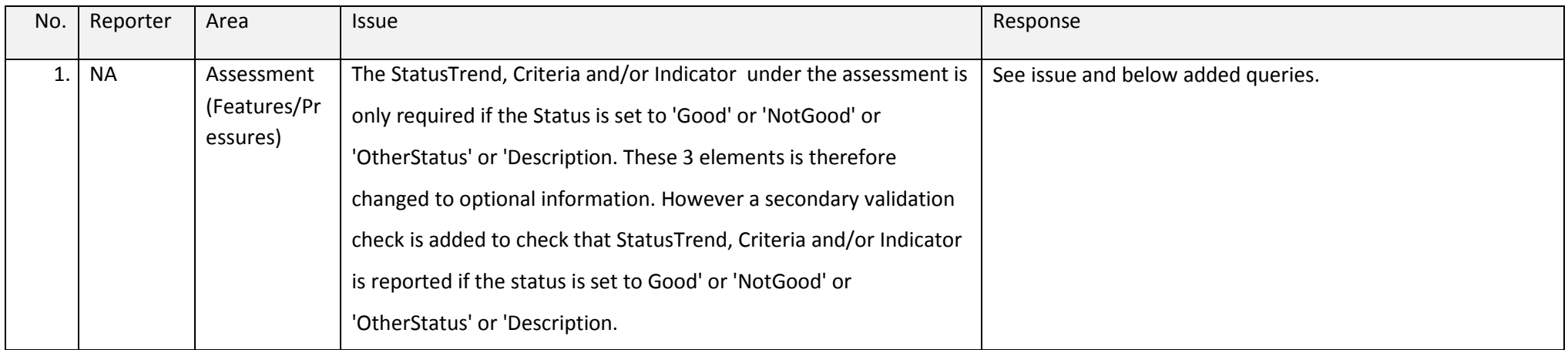

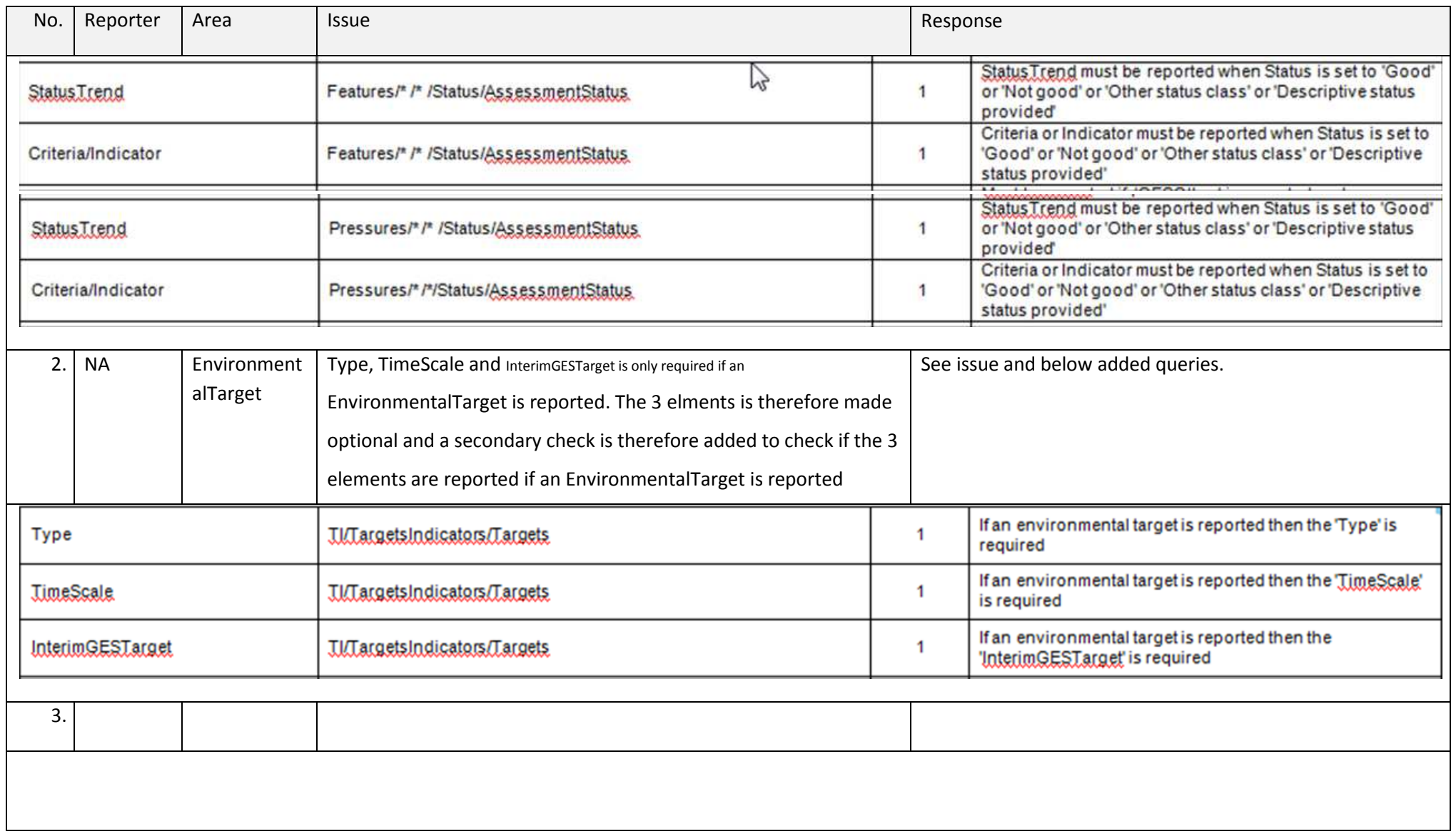

#### **6. Guidance documents**

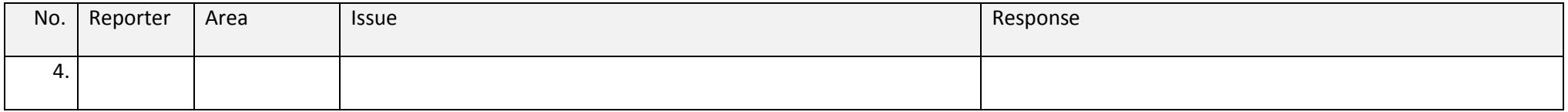